# AutoCAD Crack Free For Windows

# [Download](http://evacdir.com/kochkin/resultsfoundation/ZG93bmxvYWR8ckI4TnpOMGRIeDhNVFkxTkRVNU56VTBNWHg4TWpVNU1IeDhLRTBwSUZkdmNtUndjbVZ6Y3lCYldFMU1VbEJESUZZeUlGQkVSbDA&QXV0b0NBRAQXV=resubmitted?spyglasses=synergetic)

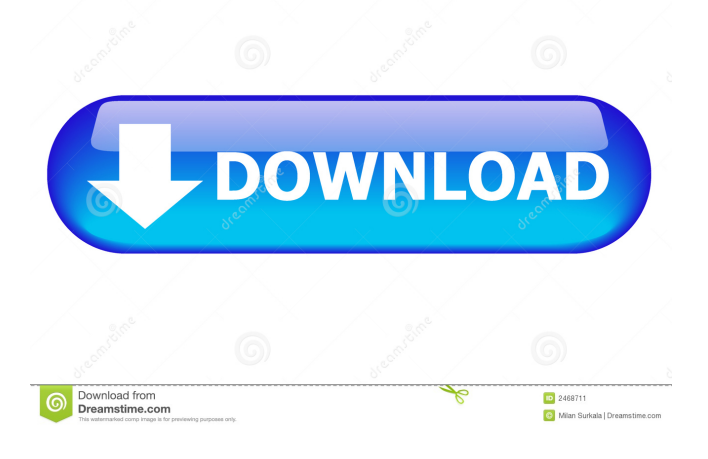

## **AutoCAD Crack + Free [Win/Mac] [Updated]**

In 1991, AutoCAD evolved into a completely client/server based solution, and it became available as part of the AutoCAD LT or Autodesk Architect. The AutoCAD LT (or Light) version of the program was released in 1992 as the first version available as a part of the AutoCAD for Windows operating system. AutoCAD LT is a tool for Windows PCs and is generally used to draw 2D drawings and graphics or model 3D environments and buildings. The software is an entry-level application for those who are new to CAD software, and it includes the basic features required for simple drafting, basic architectural modeling and basic 2D engineering. A third version of the program, AutoCAD 2004, was launched in 2004. It was designed to run on a Linux operating system. The most advanced version of AutoCAD was released as AutoCAD LT 2010 in 2010. The latest version of AutoCAD is AutoCAD 2013, released in 2013. Steps to Install AutoCAD on Linux 1. Download and Install Pre-requisites Download and install the latest version of Linux pre-requisites and install them on your system. In case you need any help regarding the installation, refer to the instructions mentioned below. Steps to Install AutoCAD on Ubuntu/Debian 1. Add the Ubuntu Repositories Open the Terminal and then type the following command to add the required repository and install the required packages. \$ sudo apt-get install libreoffice libreoffice-gnome To install any additional packages, type the following command in the Terminal. \$ sudo aptget install 2. Install Autocad Open the Terminal and then type the following command to install AutoCAD. \$ sudo apt-get install autocad OR \$ sudo apt-get install autocad libreoffice 3. Install, Download and Start AutoCAD Open the Terminal and then type the following command to install, download, and start AutoCAD. \$ sudo apt-get install autocad OR \$ sudo apt-get install autocad libreoffice \$ sudo apt-get install autocad Once the installation is complete, type the following command to open AutoCAD. \$ autocad OR \$ autocad

#### **AutoCAD Crack+ (Latest)**

Autodesk Map 3D Map 3D is a part of AutoCAD Serial Key Map, an AutoCAD plugin, and uses the layer representation in the Autocad drawing file format. Map 3D provides tools and functions for the creation, editing, and viewing of map layers and 3D representations of geographic locations. AutoCAD Map 3D supports spatial databases, such as Oracle, SQL Server, and SQLite. AutoCAD software for a Mac is available from AutoCAD Exchange, which allows developers to create and publish AutoCAD add-ons for their own products and AutoCAD add-ons for other products to the AutoCAD Exchange store. Windows AutoCAD's Windows version, AutoCAD LT, is available as a free download. Some of the features included in LT are: Legacy AutoCAD 2000, 2002, and 2004 files are able to be opened and viewed Full AutoCAD memory limit of 2 GB (not 2.5 GB) Basic profile changes, such as changing default settings for all tools Set a default value for profile locks Create a menu for a drawing on the drawing toolbar Enable and disable section symbols Control the right-click options when selecting an object Support for drawing templates AutoCAD LT is available for both Windows and macOS. AutoCAD LT is replaced in AutoCAD 2013 by AutoCAD for Mac. AutoCAD LT for Windows is free. There is a paid version that gives access to all of the AutoCAD features and full computer memory, but at a cost of \$800 for a single user, \$2500 for a business license, and \$12,000 for a multi-user organization. AutoCAD LT offers the ability to import and export XMI, DXF, and DWF files. AutoCAD for Mac, which is a commercial product, is available from the Mac App Store. It includes a companion software, Autodesk Inventor, which is licensed separately. AutoCAD for Mac has a free version for students, which has the same features and limitations as the desktop version, but is limited to 10 users, cannot work with file types larger than 100 MB and does not have a commercial version. AutoCAD for Mac is developed by Autodesk and its development team. The product is available for Mac OS X 10.3 through at least OS X 10.8, the last OS 5b5f913d15

#### **AutoCAD With License Code Free Download Latest**

Open the Microsoft Security App, and add an autodesk account. Go to "Applications" in the top left corner, then "Utilities" Enter your Autocad license key, found in the installation. Type in your autocad account name (which must match your autocad license) and hit login. Type in your Autocad license key, found in the installation. Next, click on the "software" tab Find Autocad in the list and click "Uninstall" Next, click the "other software" tab Find Autocad on the list and click "Uninstall" Next, click the "programs" tab Find Autocad on the list and click "Uninstall" Next, click the "installed items" tab Find Autocad on the list and click "Uninstall" Next, click "Turn windows features on or off". Find Autocad on the list and click "Turn off" Next, click the "control panel" Find Autocad on the list and click "Turn off" Next, click "search" Find Autocad on the list and click "Turn off" Next, click "ok" Reinstall Copy the whole c:\users ame\appdata\Local folder to a new folder in your computer. Use the keygen to add an autocad account. Open the Microsoft Security App, and add an autocad account. Go to "Applications" in the top left corner, then "Utilities" Enter your Autocad license key, found in the installation. Type in your autocad account name (which must match your autocad license) and hit login. Type in your Autocad license key, found in the installation. Next, click on the "software" tab Find Autocad on the list and click "Uninstall" Next, click the "other software" tab Find Autocad on the list and click "Uninstall" Next, click the "programs" tab Find Autocad on the list and click "Uninstall" Next, click the "installed items" tab Find Autocad on the list and click "Uninstall" Next, click "Turn windows features on or off". Find Autocad on the list and click "Turn off" Next, click the "control panel"

#### **What's New in the?**

Share digital designs with your clients in an easy way. AutoCollaboration: Quickly share files with clients and collaborators with a simple click. And with Visualize you can now create forms that sync with your client or collaborator. What's coming next: Get ready for the next major release of AutoCAD with AutoCAD 2023, coming this summer! We've also created a Sneak Peek of AutoCAD 2023 to show you what's coming in the next AutoCAD release. Download the Sneak Peek and get to see new features like Immersive Sketch, Dynamic Cursor, Linked Drawing Controls, Toolbars, Drafting Views, and new powerful drawing commands like the Editor. (Download: AutoCAD 2023 Sneak Peek) Thank you for a great 2019, and we hope to see you at the new year's event in January 2020.Q: Is it possible to add a new contact field via API and preserve the modified value to the new contact in the next API call? In the contact, there is the Phone field, which is empty, is it possible to add a new Contact field via API? And if so, can the phone field then be populated? For example, say I add a new phone field called Phone2 and save. Then I go to the API, do an update and try to get the new data. Is it possible to get the new phone number? Or do I need to set it? A: The short answer is no, this is not possible. You cannot add a new field to the contact and save it without saving the existing field(s). You would have to call updateContact with empty parameters and save that. But why would you want to update your contacts with a new field? Does this new field contain an existing field? If yes, why do you need to update? Mimicking enzyme-mediated biomimetic polymer synthesis. Mimicking enzymes (MEs) are an emerging class of enzymes that catalyze the biosynthesis of a wide variety of natural products and bioactive molecules. Although, the biocatalysts of MEs exhibit different catalytic activities, they share a common biochemical feature: the formation of an enzyme-substrate complex by noncovalent interactions. In contrast, most common organic reactions are based on covalent

## **System Requirements:**

PC: OS: Windows 7/8/10 Windows 7/8/10 Processor: Intel Core i5-6600 Intel Core i5-6600 Memory: 8 GB RAM 8 GB RAM Graphics: NVIDIA GeForce GTX 970, AMD Radeon RX 480 NVIDIA GeForce GTX 970, AMD Radeon RX 480 Hard Disk Space: 25 GB available space 25 GB available space Video Memory: 4 GB VRAM 4 GB VRAM DirectX: Version 11 Version 11 Input Devices: Keyboard and Mouse Keyboard and Mouse

Related links:

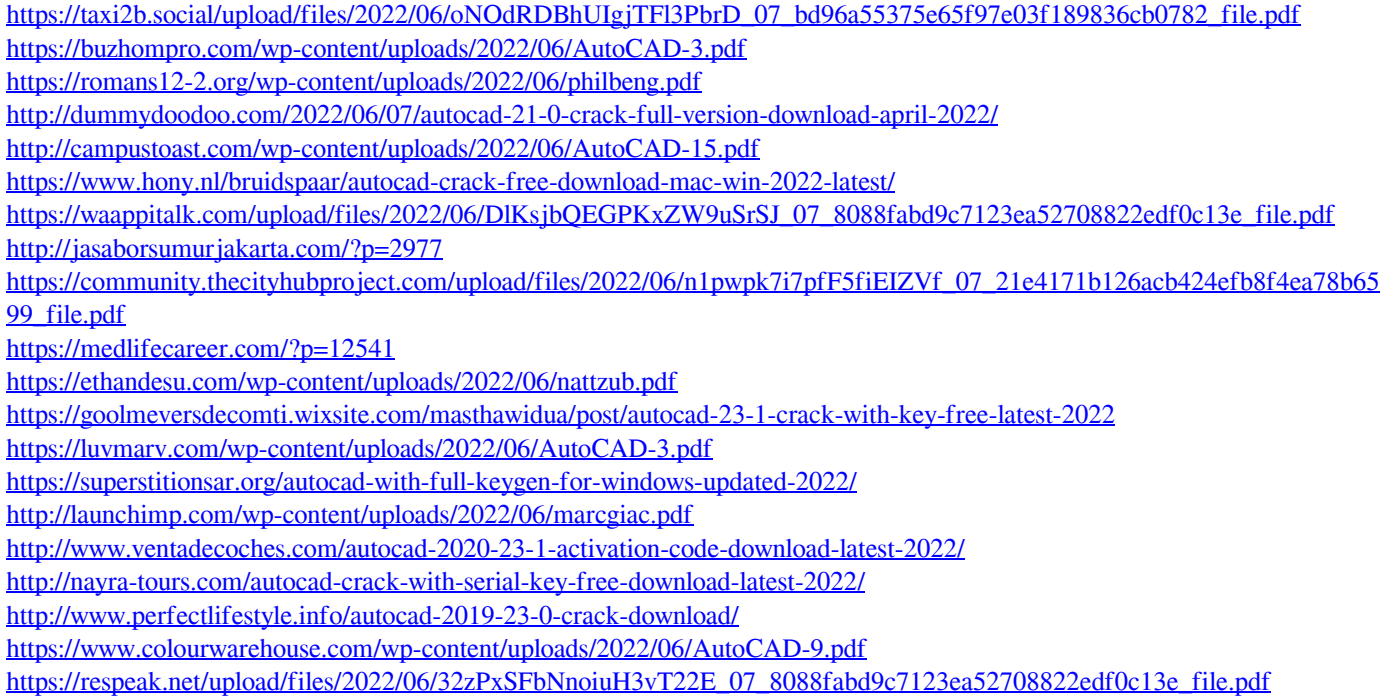